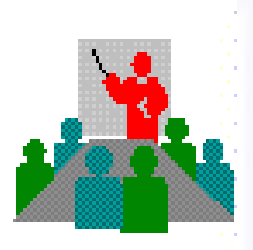

# *Datu egiturak eta algoritmoak*

## **I. ATALA** *Java Sarrera*

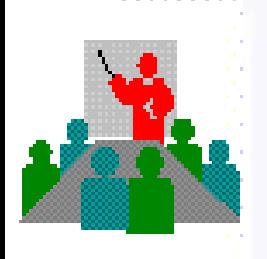

## **Bibliografia**

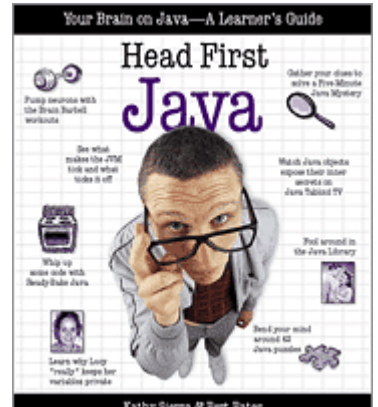

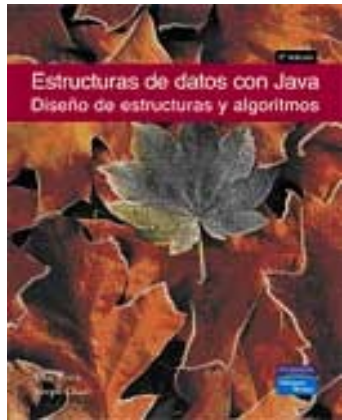

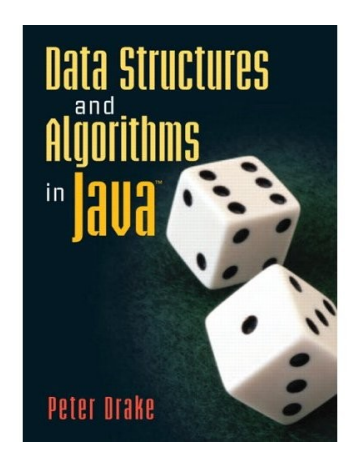

- *Head First Java Kathy Sierra, Bert Bates (O'Reilly)*
- ● *Estructuras de Datos con Java John Lewis, Joseph Chase, Pearson Educación*
- *Data Structures and Algorithms in Java Peter Drake (Prentice Hall)*

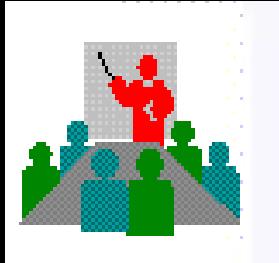

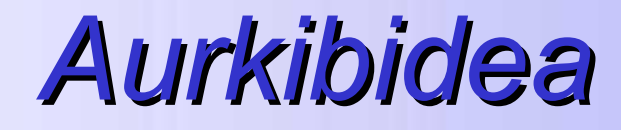

### • *Lehenengo pausoak*

- *- Java lengoaiaren ezaugarriak aztertu*
- *- Edizioa, konpilazioa eta exekuzioa*
- *- Aplikazio baten egitura*

•*Objektuetara zuzendutako programazioa*

•*Java lengoaiaren egitura*

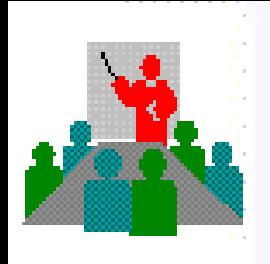

## Zer da JAVA?

- Programazio lengoai bat da
- Objektuetan oinarritua
- Sareentzako egokitua
- Bezero aplikazioak
- Zerbitzaile aplikazioak

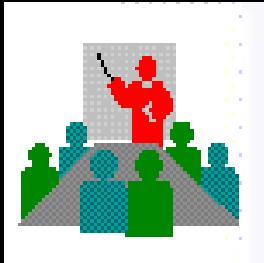

### JAVA aplikazio motak 4 aplikazio mota

### Bezeroan:

- •Aplikazio arruntak
- •*Appletak*
- –*Zerbitzarian*
	- •*Servletak*
	- •*JSP-ak*

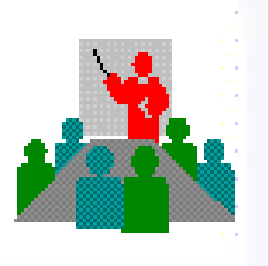

### JAVA aplikazio motak Bezeroan: Aplikazio arruntak

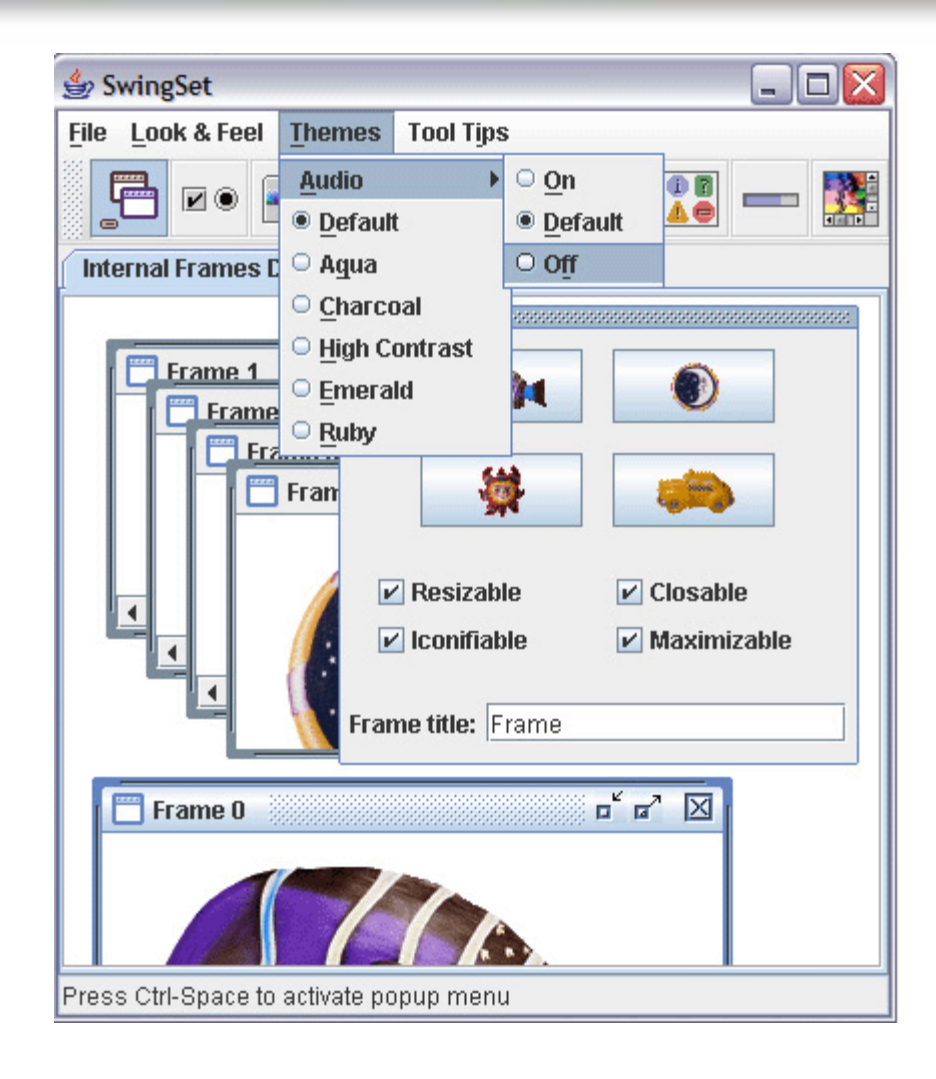

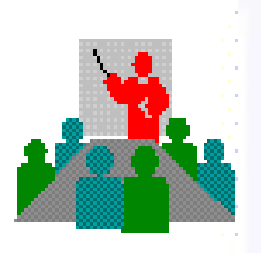

### JAVA aplikazio motak Bezeroan: Aplikazio arruntak

Murrizketarik gabe exekutatzen diren Java **aplikazio lokalak dira**.

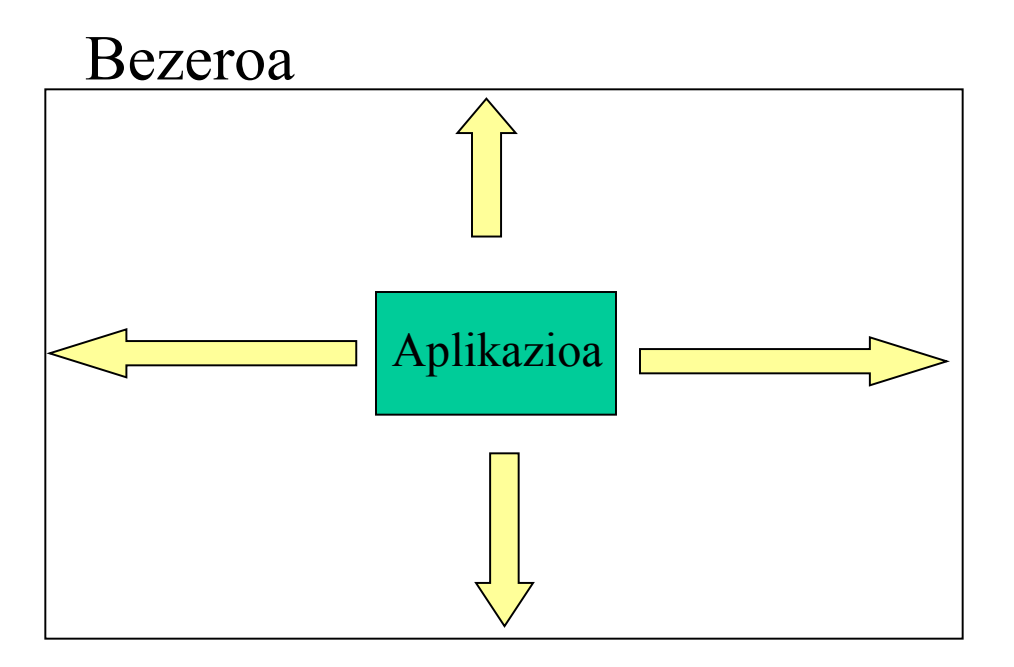

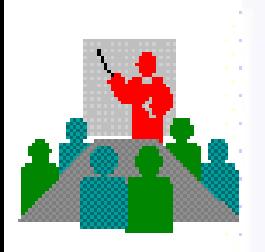

}

## **Aplikazio lokalaren kodea**

### public class AplikazioLokala { public static void main(String args[]) { System.out.println("Hellooo World"); }

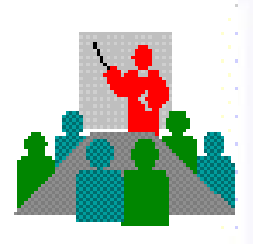

### JAVA aplikazio motak Bezeroan: Applet-ak

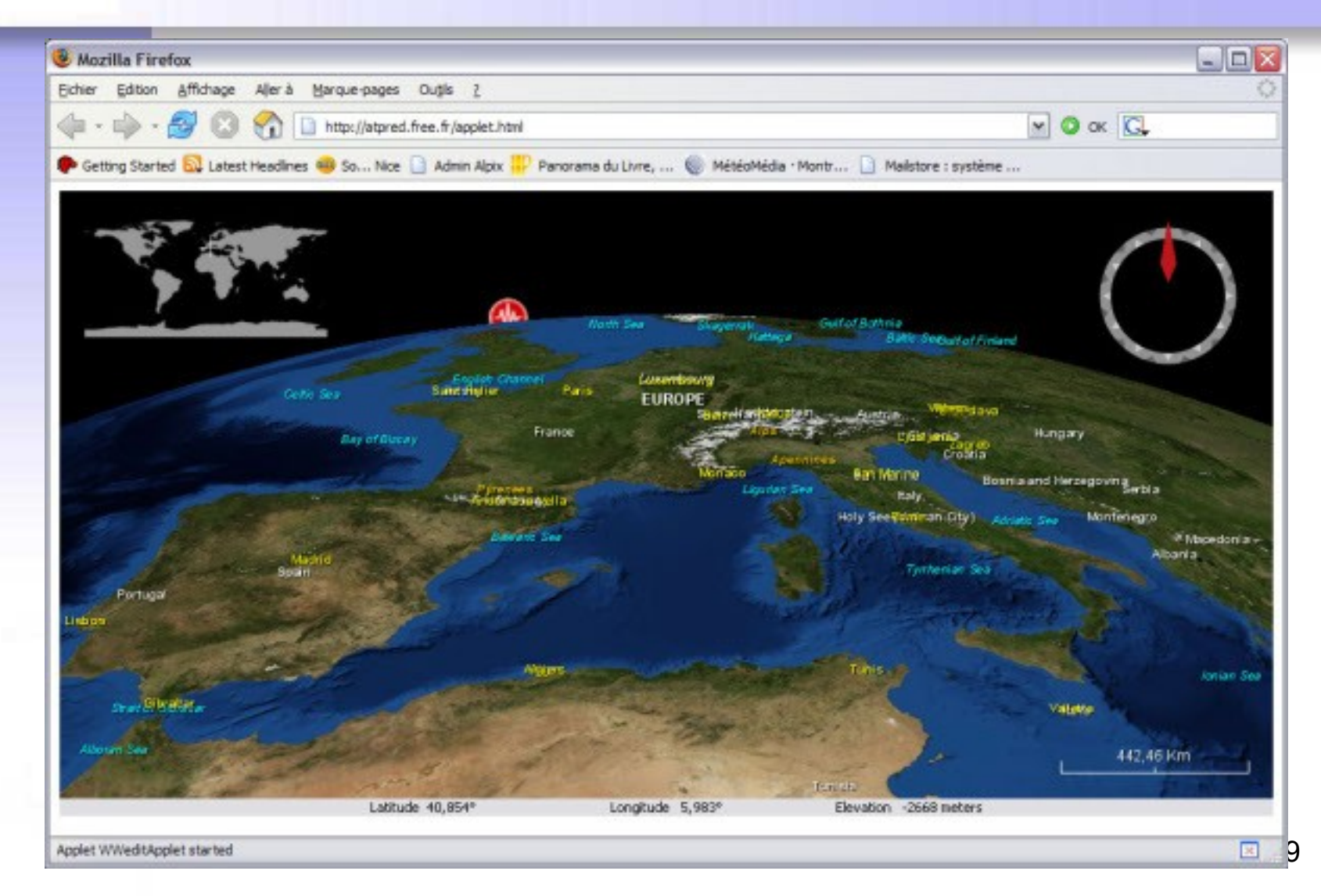

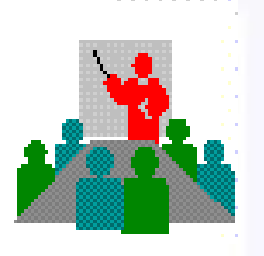

### JAVA aplikazio motak Bezeroan: Applet-ak

#### Nabigatzailearen testuinguruan exekutatzen diren Java aplikazioak dira

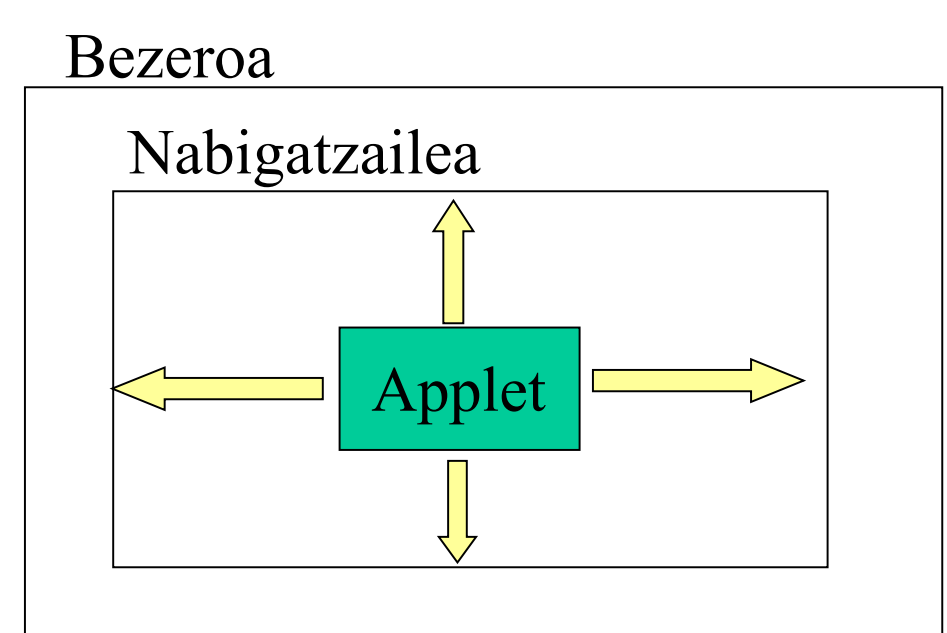

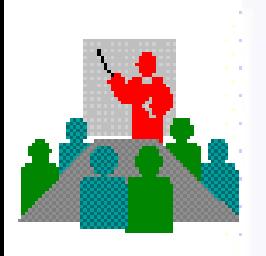

## **Applet baten kodea**

import java.applet.\*; import java.awt.\*;

}

public class HelloWorld extends Applet { public void paint(Graphics g)  $\{$ 

 //method to draw text on screen // String first, then x and y coordinate. g.drawString("Hey hey hey",20,20); g.drawString("Hellooo World",20,40); }

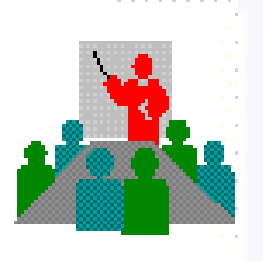

### JAVA aplikazio motak Zerbitzailean: Servlet-ak

HTML kodea itzultzen duten Java aplikazioak dira Orri dinamikoak sortzeko erabiltzen dira

Zerbitzaria

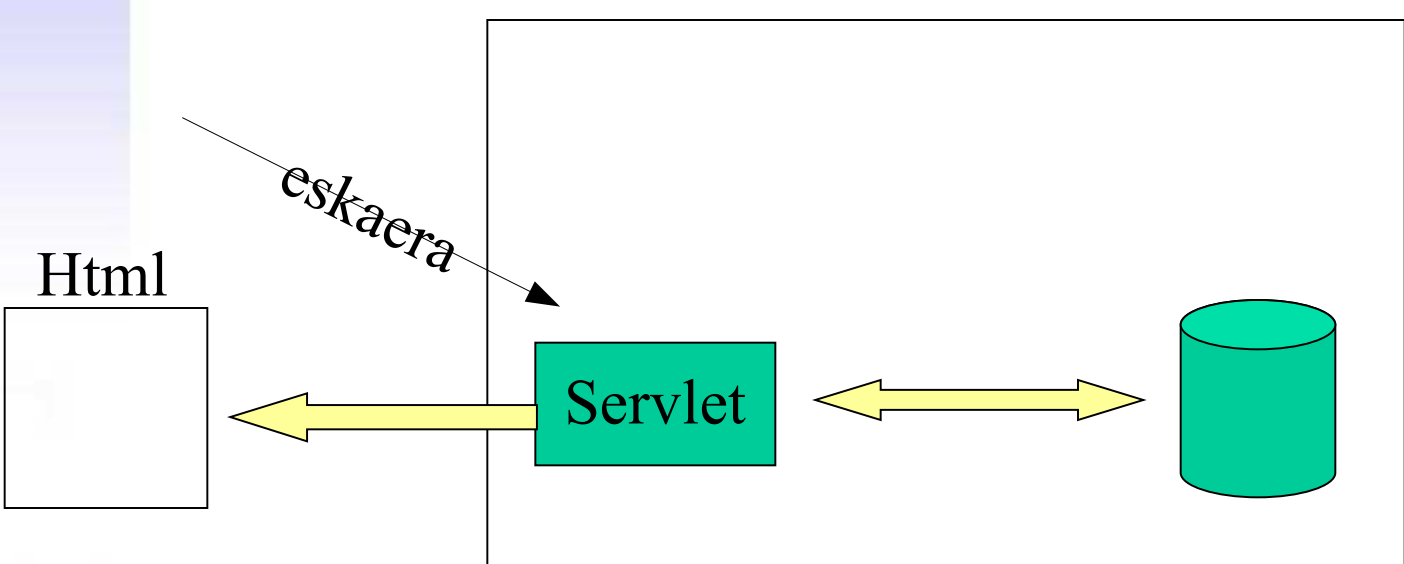

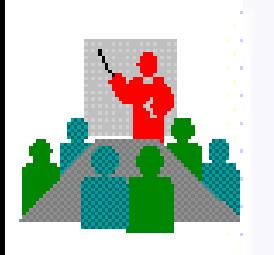

## **Servlet adibidea**

import java.io.\*; import javax.servlet.\*; import javax.servlet.http.\*; public class HelloWorld extends HttpServlet {

**public void doGet(HttpServletRequest request, HttpServletResponse response) { PrintWriter out = response.getWriter(); out.println("Hello World"); } }**

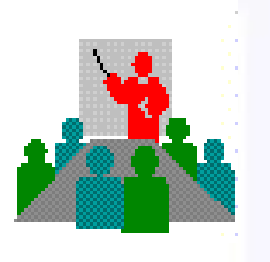

### JAVA aplikazio motak Zerbitzailean : JSP

HTML orriak Java kodearekin xartatua (embedded).

Lehendabiziko deialdian, sistemak JSP kodea Servlet batean bihurtzen du

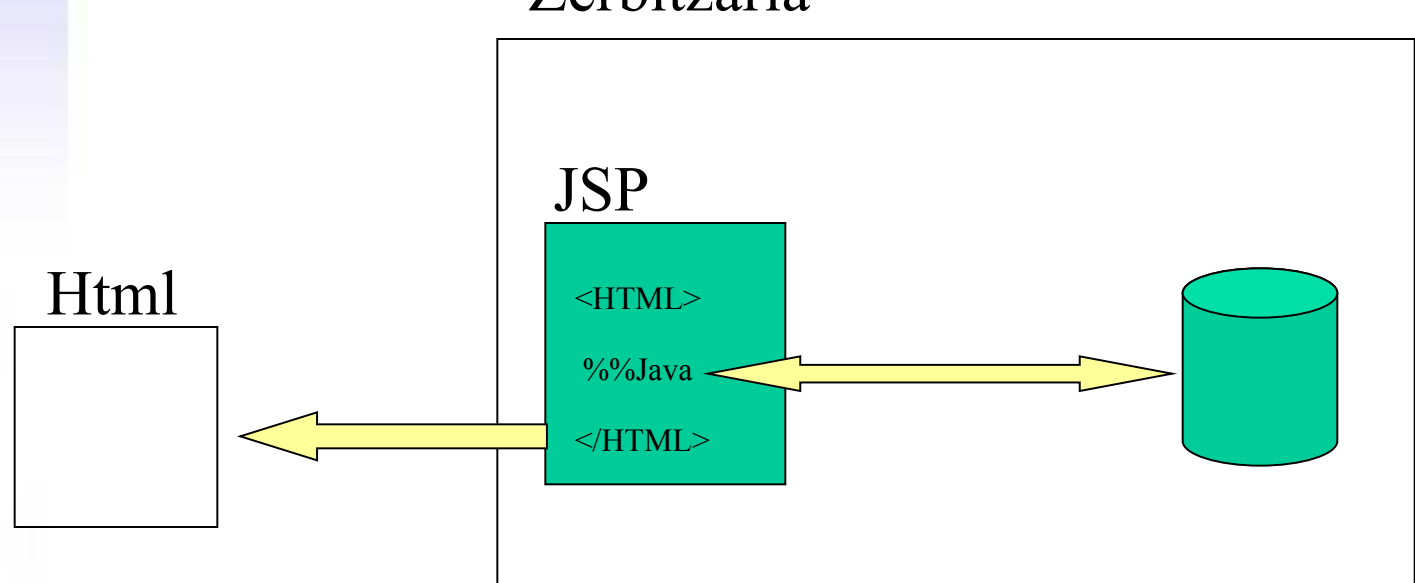

Zerbitzaria

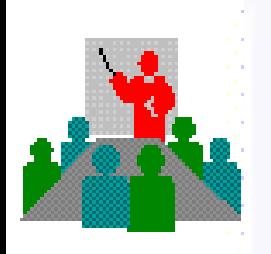

### **JSP Adibidea**

<HTML> <HEAD> </HEAD>  $<$ BODY> **Data: <%= new java.util.Date() %> <% if (Math.random() < 0.5) { %> Buenas <B>tardes</B> ! <% } else { %> <B>Arratsaldeon</B>!**  $\langle 0 \rangle_0$  }  $\frac{0}{0}$  $<$ /BODY>  $<$ /HTML $>$ 

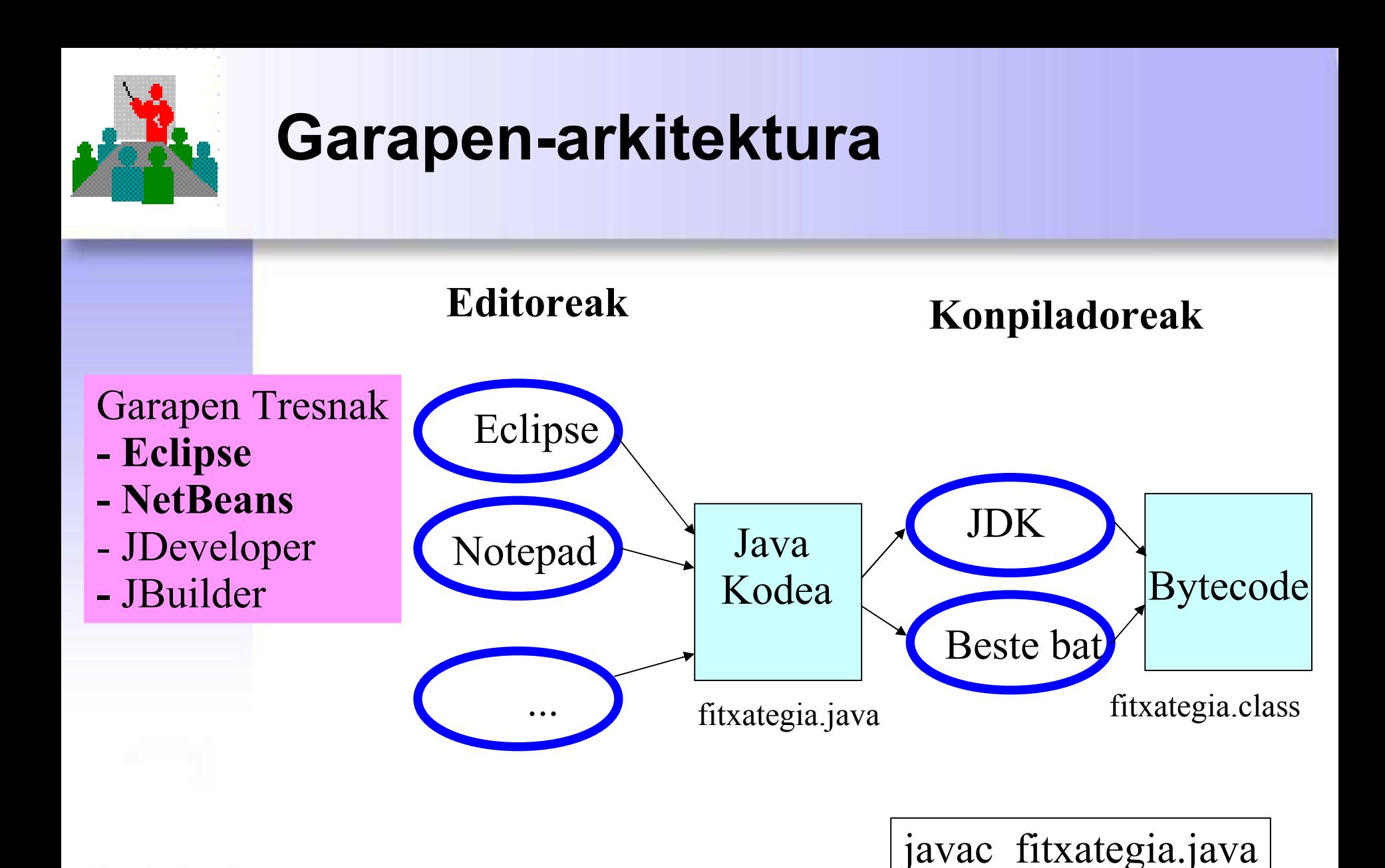

IDE: garapenerako ingurune integratua (GII)

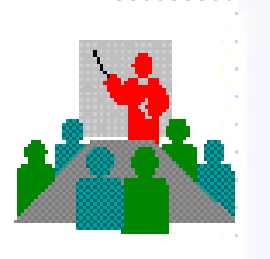

### **Exekuzio-arkitektura**

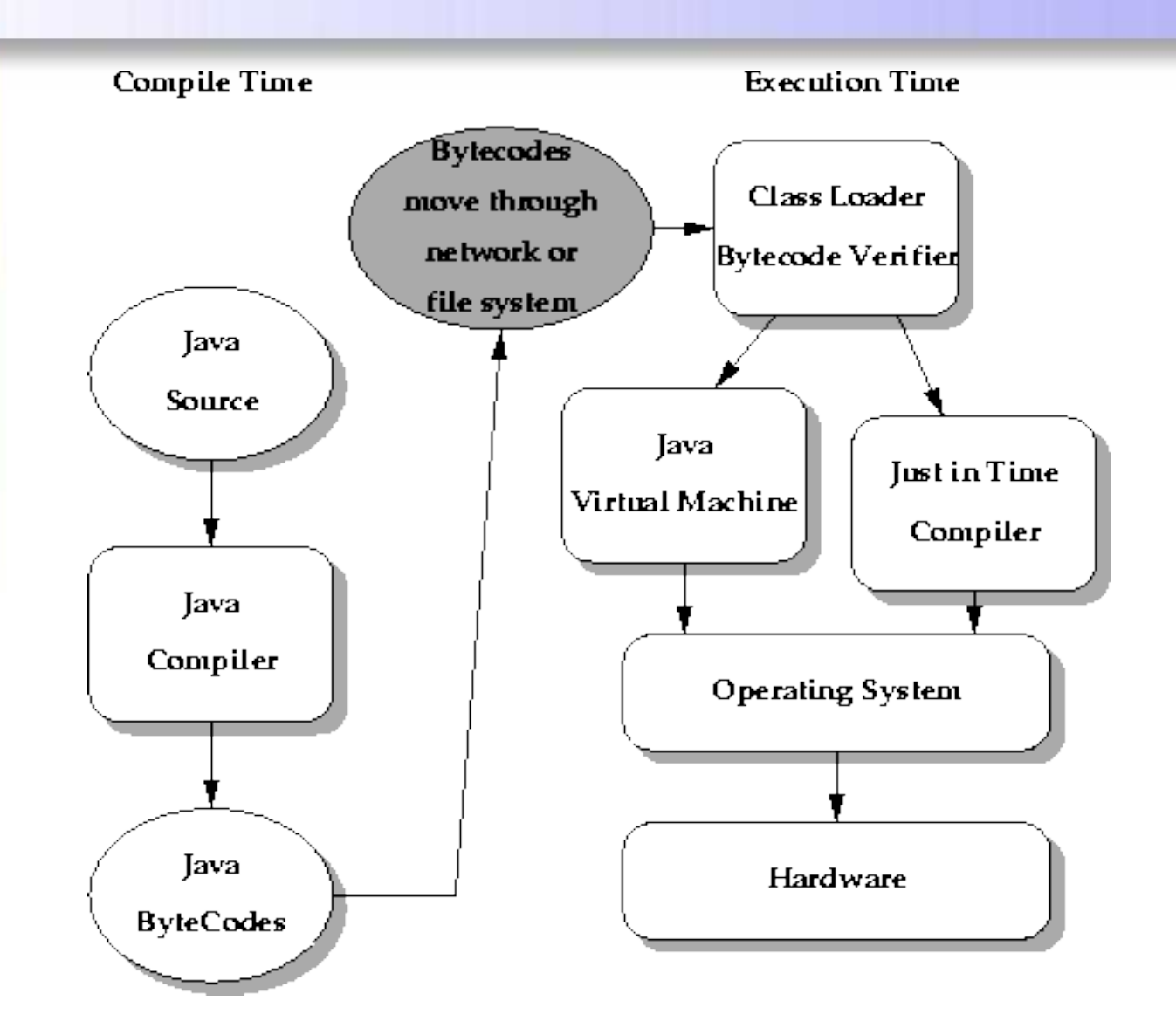

17

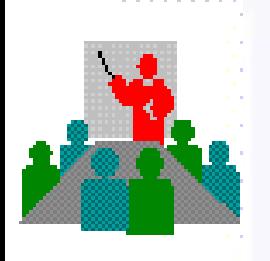

## **Exekuzio-arkitektura**

## •Klase kargatzaile

- Aplikazioaren bytekodeak egiaztatzen ditu
- bytecode-ak behar dituen klaseak kargatzen ditu

## •JVM (Java Virtual Machine)

- Bytekode sasikodea exekutatzen du
- Web nabigatzaile edo Sistema eragilearen menpean
- Bi aukera daude
	- Kodea interpretatzea (Java Interpreter)
	- Konpilatzea era dinamikoan (JIT)

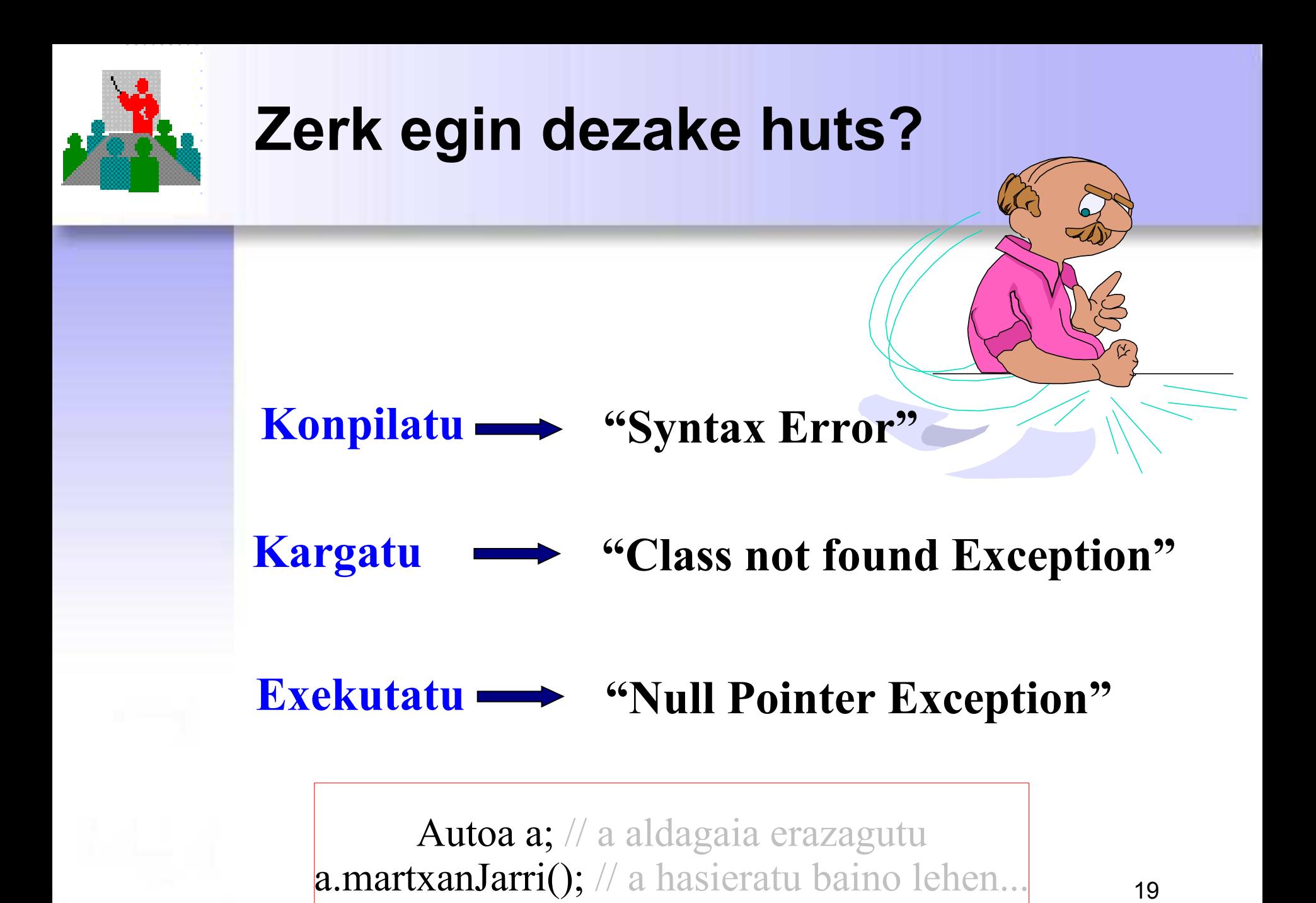

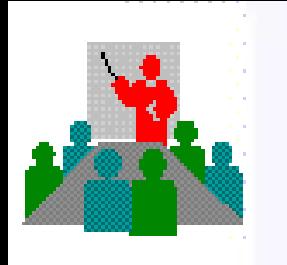

## **Lehenengo aplikazioa**

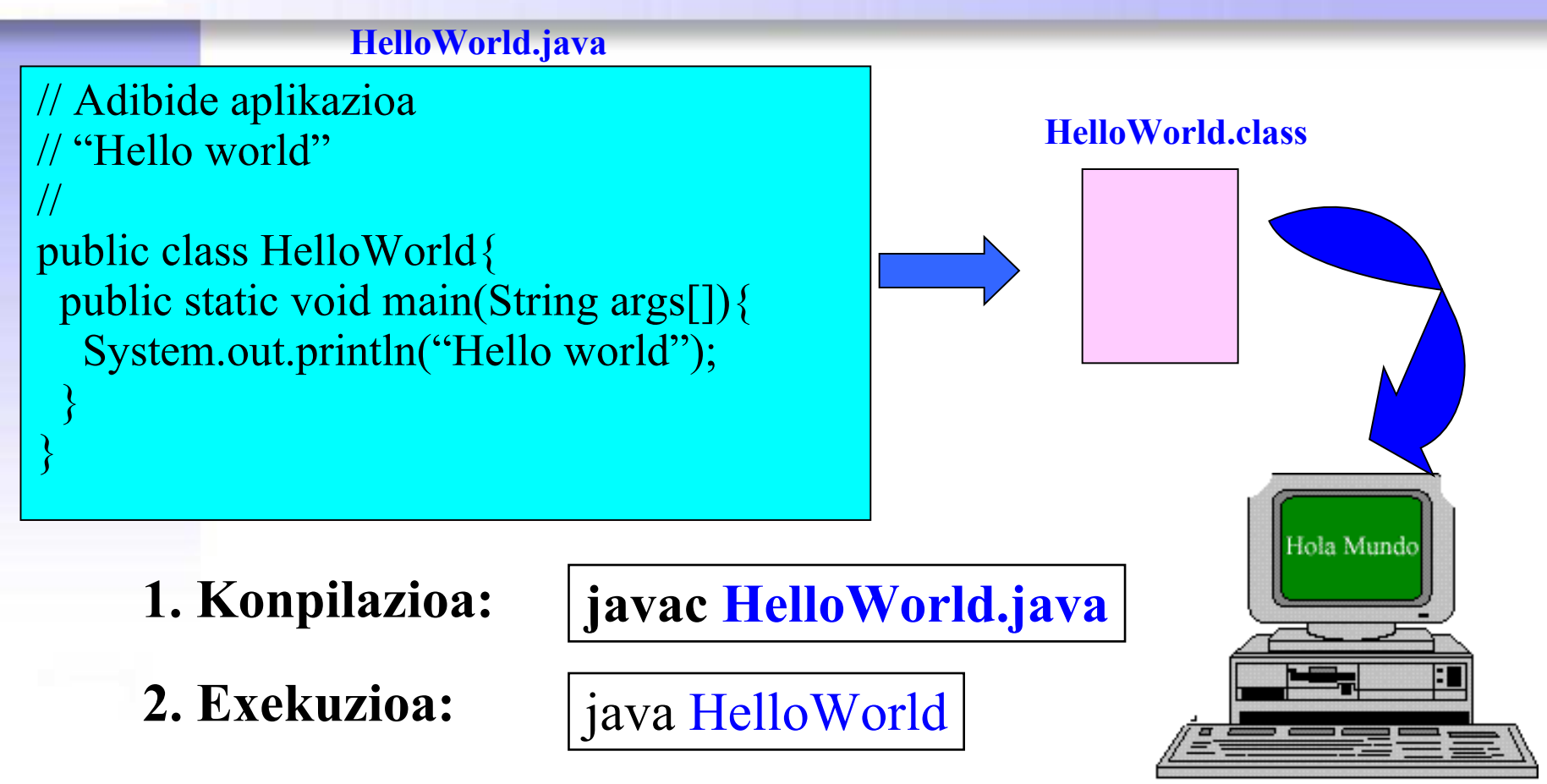

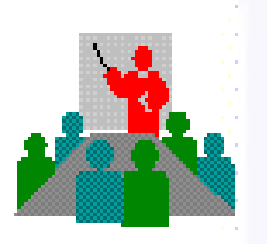

## **Lehenengo aplikazioa**

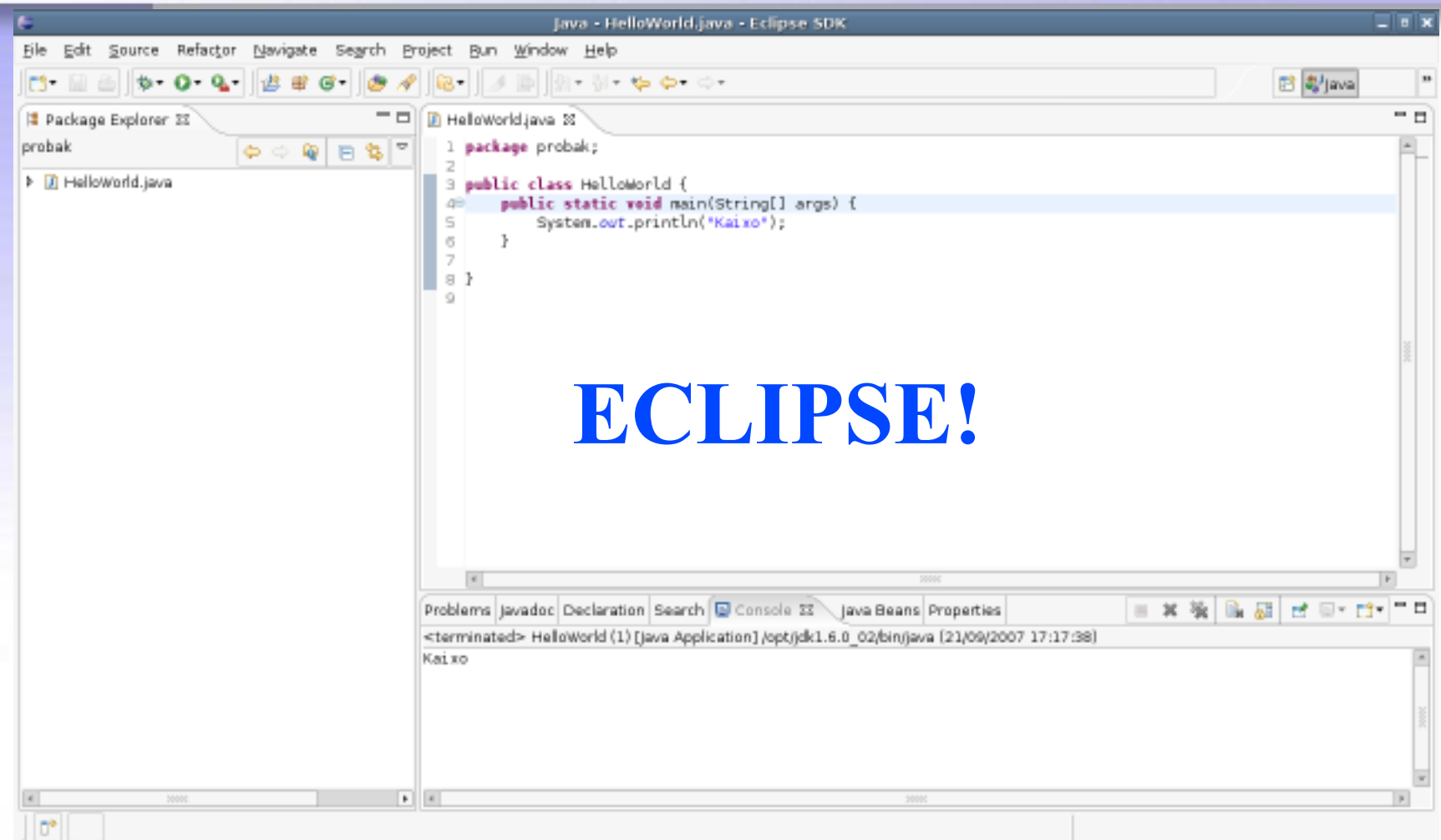